# <span id="page-0-0"></span>Business and Life Calculus

#### George Voutsadakis<sup>1</sup>

<sup>1</sup>Mathematics and Computer Science Lake Superior State University

LSSU Math 112

George Voutsadakis (LSSU) [Calculus For Business and Life Sciences](#page-47-0) Fall 2013 1/48

<span id="page-1-0"></span>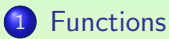

#### • [Inequalities and Lines](#page-2-0)

- **•** [Exponents](#page-15-0)
- **[Linear and Quadratic Functions](#page-21-0)**
- [Polynomial, Rational, Piece-wise and Composite Functions](#page-35-0)

#### <span id="page-2-0"></span>Subsection 1

#### [Inequalities and Lines](#page-2-0)

#### <span id="page-3-0"></span>**Inequalities**

- $\bullet$   $a < b$  means "a is less than b";
- $a \le b$  means "a is less than or equal to b";
- $\bullet$  a > b means "a is greater than b";
- $a > b$  means "a is greater than or equal to b";
- Example: Which of the following statements are true and which are false?

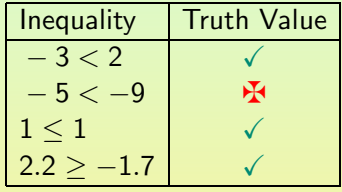

- A double inequality  $a < x < b$  means "x is between a and b", i.e., both  $a < x$  and  $x < b$  hold:
- Example:  $-2 < x < 5$  means that x lies between  $-2$  and 5 on the real line.

#### <span id="page-4-0"></span>Sets and Intervals

**o** The notation

$$
\{x:x>3\}
$$

means "the set of all x, such that x is greater than 3";

**•** Similarly,

$$
\{x:-2
$$

means "the set of all x, such that x is between  $-2$  and 5";

- These sets may also be expressed in **interval notation**;
	- The first set above is  $(3, \infty)$ ;

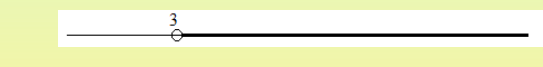

• And the second set is  $(-2, 5)$ ;

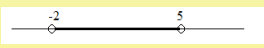

# <span id="page-5-0"></span>Finite and Infinite Intervals

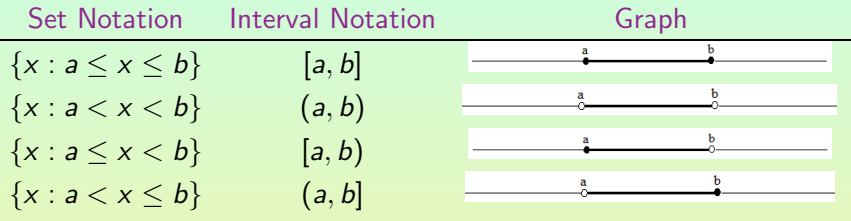

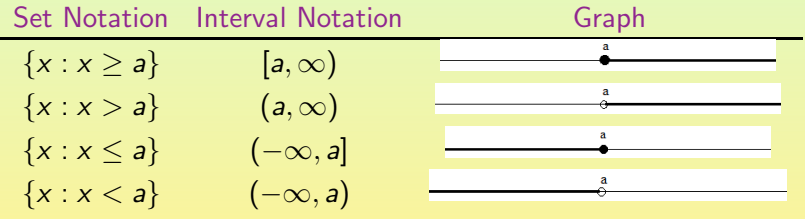

#### <span id="page-6-0"></span>Cartesian Plane

#### • The Cartesian plane is defined by

- $\bullet$  the *x*-axis;
- $\bullet$  the y-axis;
- a unit of measurement, determining the x- and the y-coordinates of points on the plane;

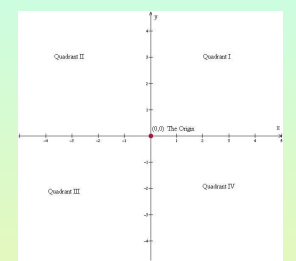

Example: Some points and their coordinates:

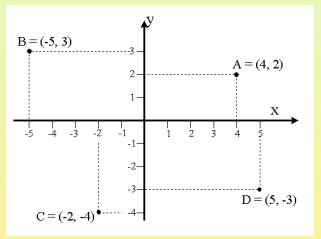

#### <span id="page-7-0"></span>Slopes

**If a line**  $\ell$  **passes through two points**  $(x_1, y_1)$  **and**  $(x_2, y_2)$ **, then we** define its **slope**  $m$  by

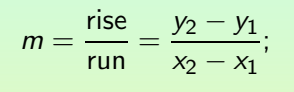

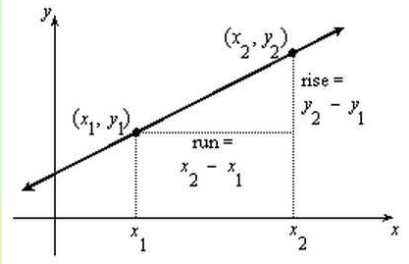

- $\bullet$  A horizontal line has slope  $m = 0$ ;
- A vertical line has slope undefined;  $\bullet$
- Example: Find the slope of the line passing through (−2, 3) and  $(18, -12);$

$$
m=\frac{y_2-y_1}{x_2-x_1}=\frac{-12-3}{18-(-2)}=\frac{-15}{20}=-\frac{3}{4};
$$

#### <span id="page-8-0"></span>Equations of Lines: The Slope-Intercept Form

**If a line**  $\ell$  **has slope m and y-intercept (0, b), then its equation is** 

$$
\begin{array}{c}\n \text{slope m} \\
\hline\n \text{Line 1} \\
\text{Equation:} \\
y = mx +b\n\end{array}
$$

 $y = mx + b$ ;

Example: Find an equation of the line passing through  $(0, 4)$ and  $(2, 0)$ ; We first compute the slope  $m =$  $y_2 - y_1$  $\frac{y_2 - y_1}{x_2 - x_1} = \frac{0 - 4}{2 - 0}$  $\frac{2}{2-0} = -2;$ Then, we use the slope-intercept form with  $b = 4$ ;

$$
y=-2x+4.
$$

#### <span id="page-9-0"></span>Equations of Lines: The Point-Slope Form

• If a line  $\ell$  has slope m and passes through the point  $(x_1, y_1)$ , then its equation is

$$
y-y_1=m(x-x_1);
$$

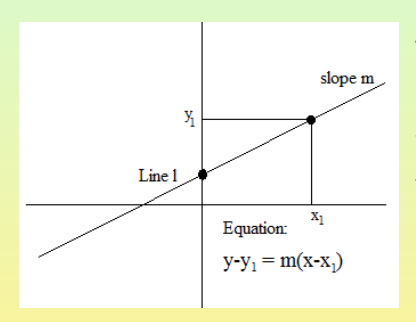

Example: Find an equation of the line passing through  $(4, 1)$ and  $(7, -2)$ ; We first compute the slope  $m =$  $y_2 - y_1$  $\frac{y_2 - y_1}{x_2 - x_1} = \frac{-2 - 1}{7 - 4}$  $\frac{1}{7-4} = -1;$ Then, we use the point-slope form with  $(x_1, y_1) = (4, 1)$ ;  $y - 1 = (-1)(x - 4)$ or  $v = -x + 5$ .

## <span id="page-10-0"></span>General Linear Equation

• The general form of an equation of a line is

$$
ax + by = c,
$$

with  $a, b, c$  real constants, such that  $a, b$  are not both zero;

 $\bullet$  Example: If a line  $\ell$  passes through (-2, 10) and (1, -2), find an equation for  $\ell$  in the general form; First, compute the slope:

$$
m=\frac{y_2-y_1}{x_2-x_1}=\frac{-2-10}{1-(-2)}=\frac{-12}{3}=-4;
$$

Now use the point-slope form:

$$
y - (-2) = -4(x - 1) \n\Rightarrow y + 2 = -4x + 4 \n\Rightarrow 4x + y = 2.
$$

### <span id="page-11-0"></span>General Linear Equation: Another Example

• Example: If a line  $\ell$  has equation  $2x + 3y = 12$ , what is slope m and what is its  $y$ -intercept  $b$ ? Solve for  $y$  to transform into the slope-intercept form:

$$
2x + 3y = 12
$$
  
\n
$$
\Rightarrow 3y = -2x + 12
$$
  
\n
$$
\Rightarrow y = -\frac{2}{3}x + 4;
$$

Thus, the line has slope  $m = -\frac{2}{3}$  $\frac{2}{3}$  and y-intercept  $b = 4$ .

#### <span id="page-12-0"></span>Parallel and Perpendicular Lines

Two lines  $L_1$  and  $L_2$  are **parallel**, written  $L_1 \parallel L_2$ , if they have no points in common;

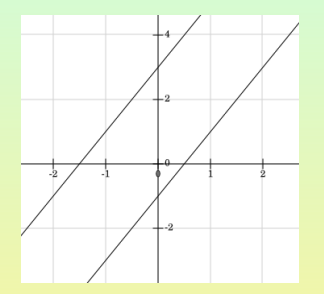

Two lines  $L_1$  and  $L_2$  are **perpendicular**, written  $L_1 \perp L_2$ , if they intersect at a right (90°) angle;

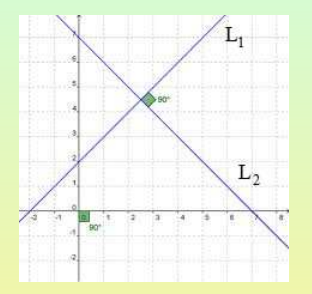

If  $L_1$  has slope  $m_1$  and  $L_2$  has slope  $m_2$ , we have  $L_1 \parallel L_2$  if and only if  $m_1 = m_2$ ;

If  $L_1$  has slope  $m_1$  and  $L_2$  has slope  $m_2$ , we have  $L_1 \perp L_2$  if and only if  $m_1 = -\frac{1}{m_2}$ .

#### <span id="page-13-0"></span>Example I

Find the slope of the line  $\ell$  that passes through the origin and that is parallel to the line  $\ell'$  passing through the points  $(-2, 11)$  and  $(4, -7)$ .

Line  $\ell'$  has slope

$$
m' = \frac{y_2 - y_1}{x_2 - x_1}
$$
  
= 
$$
\frac{-7 - 11}{4 - (-2)}
$$
  
= 
$$
\frac{-18}{6} = -3;
$$

Since  $\ell \parallel \ell'$ , we must have  $m = m' = -3$ ;

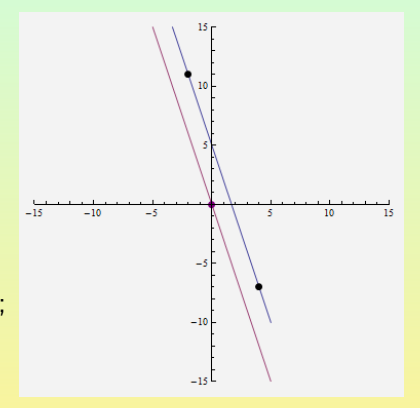

## <span id="page-14-0"></span>Example II

Find an equation for the line  $\ell$  that passes through the point  $(1, 4)$  and that is perpendicular to the line  $\ell'$  passing through the points  $(-2, 7)$  and  $(3, 2)$ .

Line  $\ell'$  has slope

$$
m' = \frac{y_2 - y_1}{x_2 - x_1}
$$
  
= 
$$
\frac{2 - 7}{3 - (-2)}
$$
  
= 
$$
\frac{-5}{5} = -1;
$$

Since  $\ell \perp \ell'$ , we must have  $m=-\frac{1}{m'}=$ 1; Using point-slope form, we get for  $\ell$ :  $y - 4 = 1(x - 1)$  or  $y = x + 3$ ;

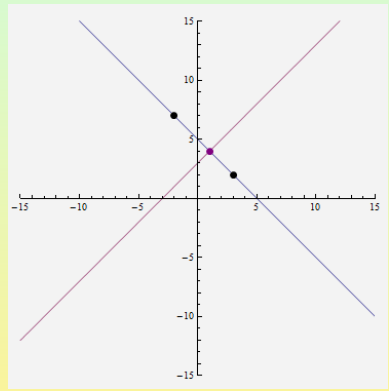

#### <span id="page-15-0"></span>Subsection 2

[Exponents](#page-15-0)

### <span id="page-16-0"></span>Positive Integer Exponents

 $\bullet$  For any positive integer  $n$ ,

$$
x^n = \underbrace{x \cdot x \cdot \cdots \cdot x}_{n \text{ factors}}
$$

Properties of Exponents:

$$
\bullet \ \ x^m \cdot x^n = x^{m+n};
$$

$$
\bullet \ \frac{x^m}{x^n} = x^{m-n};
$$

$$
\bullet \ \ (x^m)^n=x^{m\cdot n};
$$

$$
\bullet \ \ (xy)^n = x^n \cdot y^n;
$$

$$
\bullet \ \left(\frac{x}{y}\right)^n = \frac{x^n}{y^n};
$$

Example: Simplify

$$
\bullet \ \ x^2x^3 = x^5;
$$

$$
\bullet \ \frac{x^7}{x^3} = x^4;
$$

$$
\bullet \ \ (x^3)^5 = x^{15};
$$

$$
\bullet \ (3x^2)^3 = 3^3(x^2)^3 = 27x^6;
$$

$$
\bullet \ \left(\frac{x}{2}\right)^4 = \frac{x^4}{2^4} = \frac{x^4}{16};
$$

#### <span id="page-17-0"></span>Zero and Negative Exponents

If  $x \neq 0$  and n is a positive integer,

$$
x^0 = 1 \quad \text{and} \quad x^{-n} = \frac{1}{x^n};
$$

**•** Example: Simplify:

\n- $$
5^0 = 1
$$
;
\n- $7^{-1} = \frac{1}{7}$ ;
\n- $3^{-2} = \frac{1}{3^2} = \frac{1}{9}$ ;
\n- $(-2)^{-3} = \frac{1}{(-2)^3} = -\frac{1}{8}$ .
\n

Example: Simplify:

• 
$$
\left(\frac{3}{5}\right)^{-2} = \left(\frac{5}{3}\right)^2 = \frac{5^2}{3^2} = \frac{25}{9};
$$
  
\n•  $\left(\frac{1}{2}\right)^{-5} = 2^5 = 32.$ 

#### <span id="page-18-0"></span>Roots and Fractional Exponents

 $\bullet$  If *n* is a positive integer,

$$
x^{1/n}=\sqrt[n]{x};
$$

Example: Evaluate

• 
$$
9^{1/2} = \sqrt{9} = 3;
$$
  
\n•  $125^{1/3} = \sqrt[3]{125} = 5;$   
\n•  $(-16)^{1/4} = \sqrt[4]{-16} = \text{undefined}!$   
\n•  $(-32)^{1/5} = \sqrt[5]{-32} = -2;$   
\n•  $\left(\frac{4}{25}\right)^{\frac{1}{2}} = \sqrt{\frac{4}{25}} = \frac{\sqrt{4}}{\sqrt{25}} = \frac{2}{5};$   
\n•  $\left(-\frac{27}{8}\right)^{\frac{1}{3}} = \sqrt[3]{-\frac{27}{8}} = \frac{\sqrt[3]{-27}}{\sqrt[3]{8}} = -\frac{3}{2}.$ 

#### <span id="page-19-0"></span>Fractional Exponents

 $\bullet$  If *n*, *m* are positive integers,

$$
x^{m/n} = (\sqrt[n]{x})^m = \sqrt[n]{x^m};
$$

Example: Evaluate  
\n• 
$$
8^{2/3} = (\sqrt[3]{8})^2 = 2^2 = 4;
$$
  
\n•  $25^{3/2} = (\sqrt{25})^3 = 5^3 = 125;$   
\n•  $(\frac{-27}{8})^{2/3} = (\sqrt[3]{\frac{-27}{8}})^2 = (\frac{-3}{2})^2 = \frac{9}{4}.$ 

#### <span id="page-20-0"></span>Negative Fractional Exponents

 $\bullet$  If *n*, *m* are positive integers,

$$
x^{-m/n} = \frac{1}{x^{m/n}} = \frac{1}{(\sqrt[n]{x})^m} = \frac{1}{\sqrt[n]{x^m}};
$$

Example: Evaluate

• 
$$
8^{-2/3} = \frac{1}{8^{2/3}} = \frac{1}{(\sqrt[3]{8})^2} = \frac{1}{2^2} = \frac{1}{4};
$$
  
\n•  $\left(\frac{9}{4}\right)^{-3/2} = \left(\frac{4}{9}\right)^{3/2} = \left(\sqrt{\frac{4}{9}}\right)^3 = \left(\frac{2}{3}\right)^3 = \frac{8}{27};$   
\n•  $25^{-3/2} = \frac{1}{25^{3/2}} = \frac{1}{(\sqrt{25})^3} = \frac{1}{125};$   
\n•  $\left(\frac{1}{4}\right)^{-5/2} = 4^{5/2} = (\sqrt{4})^5 = 2^5 = 32.$ 

#### Subsection 3

#### <span id="page-21-0"></span>[Linear and Quadratic Functions](#page-21-0)

#### <span id="page-22-0"></span>Functions

- $\bullet$  A function is a rule assigning to every number x in a set, a unique number  $f(x)$ ;
- $\bullet$  The set of all allowable values of x is called the **domain**:
- The set of all values  $f(x)$  for x in the domain is called the range;
- Sometimes, we write  $Dom(f)$  for the domain and  $Ran(f)$  for the range of a function  $f$ ;
- When a function is defined by a formula, its domain is understood to be the largest set of numbers for which the formula is defined;
- The graph of a function f consists of all points  $(x, y)$ , such that x is in the domain and  $y = f(x)$ ;
- In this context, we call x the **independent variable** and y the dependent variable (since it depends on  $x$ ).

# <span id="page-23-0"></span>An Example

- Consider the function defined by the formula  $f(x) = \frac{1}{x-1}$ ;
	- What is  $f(8)$ ?
	- What is the domain  $Dom(f)$ ?
	- If the graph is the one shown below, what is the range  $\text{Ran}(f)$ ?
	- We set  $x = 8$  and compute:  $f(8) = \frac{1}{8-1} = \frac{1}{7}$ ;
	- The formula has a denominator; In this case, the only potential problem is dividing by zero; Set  $x - 1 = 0 \Rightarrow x = 1$ ; Thus, we must exclude  $x = 1$  from the domain; In set notation,  $Dom(f) = \mathbb{R} - \{1\}$ and in interval notation  $Dom(f) = (-\infty, 1) \cup (1, \infty);$

 $\bullet$ The only value that y does not assume is zero; In set notation, we have  $\text{Ran}(f) =$  $\mathbb{R}-\{0\}$  and in interval notation  $\text{Ran}(f) =$  $(-\infty, 0) \cup (0, \infty).$ 

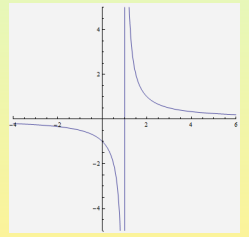

# <span id="page-24-0"></span>Another Example

- Consider the function defined by the formula  $f(x) = x^2 4x + 5$ ;
	- What is  $f(-3)$ ?
	- What is the domain  $Dom(f)$ ?
	- If the graph is the one shown below, what is the range  $\text{Ran}(f)$ ?
	- We set  $x = -3$  and compute:  $f(-3) = (-3)^2 4 \cdot (-3) + 5 = 26$ ;
	- This formula has neither denominators nor roots; In this case, no problem can potentially arise; Thus, no number needs to be excluded; In set notation, we have  $Dom(f) = \mathbb{R}$  and in interval notation  $Dom(f) = (-\infty, \infty);$

y assumes only values greater than or equal to 1; Thus, in set notation, we have  $\text{Ran}(f) = \{y : y \ge 1\}$  and in interval notation  $\text{Ran}(f) = [1, \infty)$ .

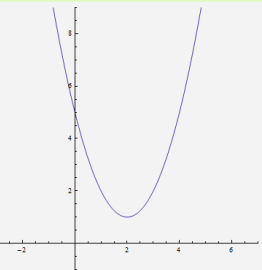

 $\bullet$ 

# <span id="page-25-0"></span>A Third Example

- Consider the function defined by the formula  $f(x) = \sqrt{2x 3}$ ;
	- What is  $f(\frac{19}{2})$ ?
	- What is the domain  $Dom(f)$ ?
	- If the graph is the one shown below, what is the range  $\text{Ran}(f)$ ?
	- We set  $x = \frac{19}{2}$  and compute:  $f(\frac{19}{2}) = \sqrt{2 \cdot \frac{19}{2} 3} = \sqrt{16} = 4;$
	- This formula has an even-index root; In this case, a potential problem is having to compute the square root of a negative number; Thus, we must ensure that  $2x - 3 \ge 0 \Rightarrow 2x \ge 3 \Rightarrow x \ge \frac{3}{2}$ ; In set notation, we have Dom $(f) = \{x : x \ge \frac{3}{2}\}$  and in interval notation Dom(f) =  $[\frac{3}{2}, \infty)$ ;
	- $\bullet$

y assumes only values greater than or equal to 0; Thus, in set notation, we have  $\text{Ran}(f) = \{y : y \ge 0\}$  and in interval notation  $\text{Ran}(f) = [0, \infty)$ .

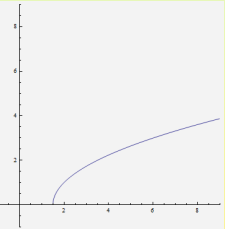

#### <span id="page-26-0"></span>Linear Functions

A linear function is a function that can be expressed in the form

$$
f(x)=mx+b,
$$

where  $m$  and  $b$  are constants:

- The graph of  $y = f(x)$  is a straight line with slope m and y-intercept the point  $(0, b)$ ;
- Example: Suppose that a manufacturer has fixed costs \$400 and variable costs \$10 per item produced. What is the cost function  $C(x)$  for producing x items? What are the meanings of its slope and its y-intercept?

We have

$$
C(x) = \underbrace{10x}_{\text{variable}} + \underbrace{400}_{\text{fixed}};
$$

The slope  $m = 10$  represents the variable cost and the y-intercept  $b = 400$  the fixed cost.

#### <span id="page-27-0"></span>Quadratic Functions

• A quadratic function is a function that can be expressed in the form

$$
f(x) = ax^2 + bx + c,
$$

where a, b, c are constants, with  $a \neq 0$ ;

• The graph of  $y = ax^2 + bx + c$  is called a **parabola** and looks like

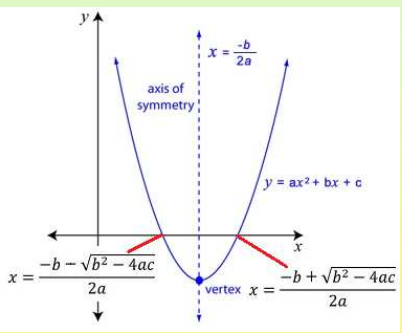

# <span id="page-28-0"></span>Graphing Quadratic Functions

- The graph of the quadratic function is a **parabola** opening either up or down;
	- The **vertex** is the lowest or highest point; Its x-coordinate is  $x = -\frac{b}{2a};$
	- **2** The parabola opens up if  $a > 0$ and down if  $a < 0$ :
	- Its y-intercept is the point  $(0, c)$ ;

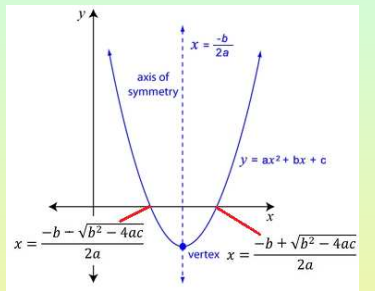

**■** Finally, its *x*-intercepts are the points with  $x = \frac{-b \pm \sqrt{b^2 - 4ac}}{2a}$  $\frac{2}{2a}$ ; This is called the **quadratic formula**; The quantity  $D = b^2 - 4ac$  is called the discriminant.

#### <span id="page-29-0"></span>Examples of Quadratic Function Graphs I

- **•** Find the vertex, the opening direction, the intercepts and sketch the graph of  $f(x) = -x^2 - x + 2;$ 
	- $\bullet$  The vertex has x-coordinate  $x = -\frac{b}{2a} = -\frac{-1}{2(-1)} = -\frac{1}{2}$ ; Its y-coordinate, therefore, is  $y = f(-\frac{1}{2}) = -(-\frac{1}{2})^2 - (-\frac{1}{2}) + 2 =$  $-\frac{1}{4} + \frac{1}{2} + 2 = \frac{9}{4}$ ;
	- **2** The parabola opens down since  $a = -1 < 0$ ;
	- $\bullet$  Its y-intercept is  $(0, 2)$ ;

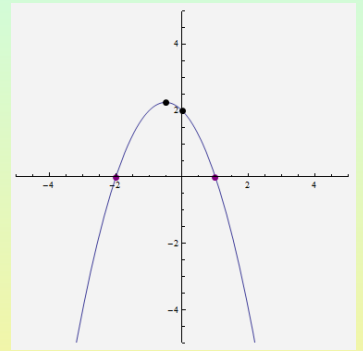

**4** Finally, its x-intercepts are the solutions of  $-x^2 - x + 2 = 0 \Rightarrow x^2 + x - 2 = 0 \Rightarrow (x + 2)(x - 1) = 0 \Rightarrow x + 2 = 0$ 0 or  $x - 1 = 0 \Rightarrow x = -2$  or  $x = 1$ .

#### <span id="page-30-0"></span>Examples of Quadratic Function Graphs II

- **•** Find the vertex, the opening direction, the intercepts and sketch the graph of  $f(x) = x^2 - 2x - 8;$ 
	- $\bullet$  The vertex has x-coordinate  $x = -\frac{b}{2a} = -\frac{-2}{2\cdot 1} = 1$ ; Its y-coordinate, therefore, is  $y = f(1) = 1^2 - 2 \cdot 1 - 8 =$  $1 - 2 - 8 = -9$ ;
	- **2** The parabola opens up since  $a = 1 > 0$ ;
	- $\bullet$  Its y-intercept is  $(0, -8)$ ;

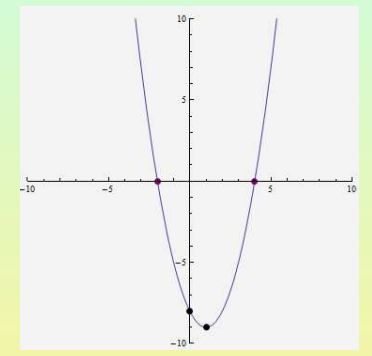

**4** Finally, its x-intercepts are the solutions of  $x^2 - 2x - 8 = 0 \Rightarrow$  $(x + 2)(x - 4) = 0 \Rightarrow x + 2 = 0$  or  $x - 4 = 0 \Rightarrow x = -2$  or  $x = 4$ .

#### <span id="page-31-0"></span>Summary of Methods for Solving  $ax^2 + bx + c = 0$

• Recall: there are several methods for solving  $ax^2 + bx + c = 0$ :

- **1** Even-Root Property: This, we use when  $b = 0$ , i.e., there is no x-term; E.g.,  $(x - 2)^2 = 8 \Rightarrow x - 2 = \pm \sqrt{8} \Rightarrow x = 2 \pm 2\sqrt{2}$ ;
- **2 Factoring:** This we use whenever we are able to factor; E.g.,  $x^2 + 5x + 6 = 0 \Rightarrow (x + 3)(x + 2) = 0 \Rightarrow x + 3 = 0$  or  $x + 2 = 0 \Rightarrow$  $x = -3$  or  $x = -2$ ;
- **3 Quadratic Formula**: This solves any quadratic equation (the most powerful weapon); E.g.,

 $x^2 + 5x + 3 = 0 \Rightarrow x = \frac{-5 \pm \sqrt{5^2 - 4 \cdot 1 \cdot 3}}{2 \cdot 1}$  $\frac{5^2 - 4 \cdot 1 \cdot 3}{2}$   $\Rightarrow$   $x = \frac{-5 \pm \sqrt{13}}{2}$  $\frac{2}{2}$ ;

**4 Completing Square**: Also solves any quadratic, but is slower than the quadratic formula; E.g.,  $x^2 - 6x + 7 = 0 \Rightarrow x^2 - 6x = -7 \Rightarrow$  $x^2 - 6x + 9 = -7 + 9 \Rightarrow (x - 3)^2 = 2 \Rightarrow x - 3 = \pm \sqrt{2} \Rightarrow x = 3 \pm \sqrt{2}.$ 

### <span id="page-32-0"></span>Number of Solutions

- A byproduct of computing  $D = b^2 4ac$  in the application of the quadratic formula is that we can tell right away how many solutions  $ax^{2} + bx + c = 0$  has:
	- If  $D > 0$ , it has two real solutions:
	- If  $D = 0$ , it has one real solution;
	- If  $D < 0$ , it does not have any real solutions;
- Example: Determine the number of real solutions of the given quadratic; You do not need to find the solutions (if there are any);

\n- \n
$$
x^2 - 3x - 5 = 0
$$
\n $D = b^2 - 4ac = (-3)^2 - 4 \cdot 1 \cdot (-5) = 9 + 20 = 29 > 0$ ; Therefore,  $x^2 - 3x - 5 = 0$  has two real solutions;\n
\n- \n $x^2 = 3x - 9$  Rewrite  $x^2 - 3x + 9 = 0$ ;  $D = b^2 - 4ac = (-3)^2 - 4 \cdot 1 \cdot 9 = 9 - 36 = -27 < 0$ ; Therefore,  $x^2 = 3x - 9 = 0$  has no real solutions;\n
\n- \n $4x^2 - 12x + 9 = 0$ \n $D = b^2 - 4ac = (-12)^2 - 4 \cdot 4 \cdot 9 = 144 - 144 = 0$ ; Therefore,  $4x^2 - 12x + 9 = 0$  has one real solution.\n
\n

# <span id="page-33-0"></span>Application: Revenue, Cost (Break-Even Points)

**If the cost function is**  $C(x) = 120x + 4800$  **and the revenue function** is  $R(x) = -2x^2 + 400x$ , where x is the number of items produced and sold, what are the company's **break-even points** (i.e., points where its revenue equals its cost)?

We set  $C(x) = R(x)$  and solve for x:

$$
120x + 4800 = -2x2 + 400x
$$
  
\n
$$
\Rightarrow 2x2 - 280x + 4800 = 0
$$
  
\n
$$
\Rightarrow x2 - 140x + 2400 = 0
$$
  
\n
$$
\Rightarrow (x - 20)(x - 120) = 0
$$
  
\n
$$
\Rightarrow x - 20 = 0 \text{ or } x - 120 = 0
$$
  
\n
$$
\Rightarrow x = 20 \text{ or } x = 120;
$$

Thus the company breaks even when it produces and sells either 20 or 120 items;

# <span id="page-34-0"></span>Application: Revenue, Cost (Max Profit)

**If the cost function is**  $C(x) = 120x + 4800$  **and the revenue function** is  $R(x) = -2x^2 + 400x$ , where x is the number of items produced and sold, how many units should be produced to maximize profit and what is the max profit?

Profit is given by

Profit = Revenue – Cost,

in symbols  $P(x) = R(x) - C(x)$ ; Thus,

 $P(x) = -2x^2 + 400x - (120x + 4800) = -2x^2 + 280x - 4800;$ 

This is a parabola opening down, so the maximum occurs at

$$
x=-\frac{b}{2a}=-\frac{280}{2\cdot (-2)}=70;
$$

The max profit is  $P(70) = -2 \cdot 70^2 + 280 \cdot 70 - 4800 = 5000$ .

#### Subsection 4

#### <span id="page-35-0"></span>[Polynomial, Rational, Piece-wise and Composite Functions](#page-35-0)

# <span id="page-36-0"></span>Polynomial Functions

• A polynomial function is one that can be written in the form

$$
f(x) = a_n x^n + a_{n-1} x^{n-1} + \cdots + a_2 x^2 + a_1 x + a_0,
$$

where  $a_0, a_1, \ldots, a_n$  are real constants;

- The expressions  $a_nx^n, a_{n-1}x^{n-1}, \ldots, a_1x, a_0$  are the terms;
- The numbers  $a_0, a_1, \ldots, a_n$  are the **coefficients**;
- The **degree** is the highest power of the variable;
- The leading coefficient is the one of the highest power term;
- **•** Examples are

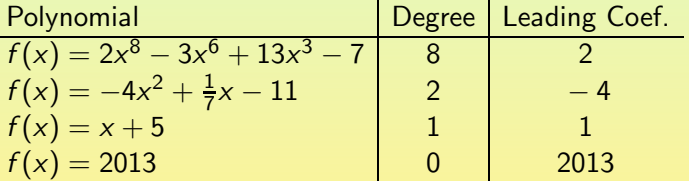

# <span id="page-37-0"></span>Solving Polynomial Equations

- Solve the equation  $3x^4 6x^3 = 24x^2$ ;
- Solving involves
	- Making one side zero;
	- Factoring the non-zero side;
	- Using the zero-factor property;
	- Solving the simpler equations;
- **•** We write

$$
3x4 - 6x3 = 24x2\n\Rightarrow 3x4 - 6x3 - 24x2 = 0\n\Rightarrow 3x2(x2 - 2x - 8) = 0\n\Rightarrow 3x2(x + 2)(x - 4) = 0\n\Rightarrow x = 0 \text{ or } x + 2 = 0 \text{ or } x - 4 = 0\n\Rightarrow x = 0 \text{ or } x = -2 \text{ or } x = 4.
$$

#### <span id="page-38-0"></span>Rational Functions and Domains

A **rational function** is a function of the form  $f(x) = \frac{P(x)}{Q(x)}$ , where  $P(x)$  and  $Q(x)$  are polynomial functions, such that  $Q(x) \neq 0$ ; **•** Examples:

$$
f(x) = \frac{3x+2}{x-2}, \qquad g(x) = \frac{1}{x^2+1};
$$

Example: Find the domain of the rational function  $f(x) = \frac{18}{x^2 - 2x - 24};$ 

We must have  $x^2 - 2x - 24 \neq 0$ ; Let us solve

$$
x2-2x-24 = 0 \Rightarrow (x + 4)(x - 6) = 0
$$
  
\n
$$
\Rightarrow x + 4 = 0 \text{ or } x - 6 = 0 \Rightarrow x = -4 \text{ or } x = 6;
$$

Thus, we must exclude  $x = -4$  and  $x = 6$  from the domain, i.e., we have  $\text{Dom}(f) = \mathbb{R} - \{-4, 6\} = (-\infty, -4) \cup (-4, 6) \cup (6, \infty).$ 

## <span id="page-39-0"></span>Exponential Functions

#### • An exponential function is one of the form

$$
f(x)=a^x,
$$

where  $0 < a \neq 1$  and x is a real number;

Example: Consider  $f(x) = 2^x$ ,  $g(x) = (\frac{1}{4})^{1-x}$  and  $h(x) = -3^x$ ; Compute the following values:

\n- $$
f\left(\frac{3}{2}\right) = 2^{3/2} = \sqrt{2^3} = \sqrt{2^2}\sqrt{2} = 2\sqrt{2}
$$
\n- $f(-3) = 2^{-3} = \frac{1}{2^3} = \frac{1}{8}$
\n- $g(3) = \left(\frac{1}{4}\right)^{1-3} = \left(\frac{1}{4}\right)^{-2} = 4^2 = 16$
\n- $h(2) = -3^2 = -9$
\n

Two important exponentials for applications are the base 10 exponential  $f(x) = 10^x$  (called common base), and the base  $\epsilon$ exponential  $f(x) = e^x$  (called **natural base**).

#### <span id="page-40-0"></span>Graphs of Exponentials (Exponential Growth)

- When the base *a* is such that  $a > 1$ , then  $f(x) = a^x$  has an increasing graph (going up as we move from left to right);
- As an example, we'll use a few points to sketch the graph of  $f(x) = 2^x;$

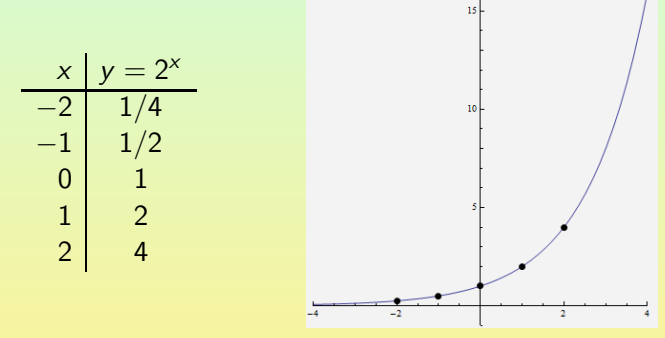

• Note that the x-axis is a horizontal asymptote as  $x \to -\infty$ .

#### <span id="page-41-0"></span>Graphs of Exponentials (Exponential Decay)

- When the base *a* is such that  $0 < a < 1$ , then  $f(x) = a^x$  has a decreasing graph (going down as we move from left to right);
- As an example, we'll use a few points to sketch the graph of  $f(x) = \left(\frac{1}{3}\right)$  $\left(\frac{1}{3}\right)^x$

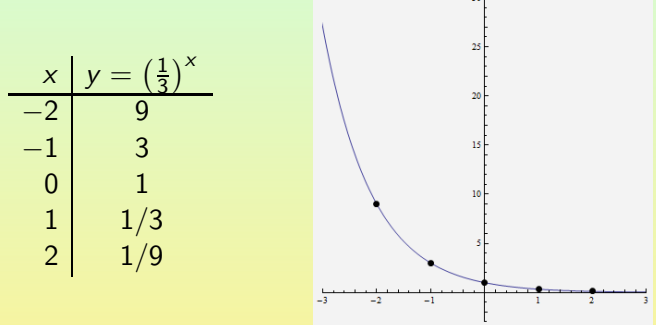

• Note that the x-axis is a horizontal asymptote as  $x \to +\infty$ .

#### <span id="page-42-0"></span>Piece-wise Defined Functions

- A piece-wise defined function is one defined by different formulas over different parts of its domain;
- The graph of a piece-wise defined function is plotted by piecing together the graphs of the various parts;
- Example: Plot the graph of the function

$$
f(x) = \begin{cases} -x^2 - 4x, & \text{if } x \le -1 \\ x + 2, & \text{if } x > -1 \end{cases}
$$

First, graph 
$$
y = -x^2 - 4x
$$
; Then,  
graph  $y = x + 2$ ; Finally, keep only  
the part of  $y = -x^2 - 4x$  for  $x \le$   
-1 and the part of  $y = x + 2$  for  
 $x > -1$ ; This gives the graph of  
 $y = f(x)$ .

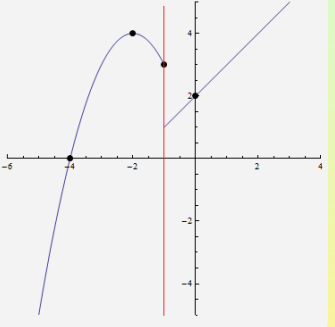

#### <span id="page-43-0"></span>Another Example

#### Plot the graph of the function  $\bullet$

$$
f(x) = \begin{cases} x^2 + 2x, & \text{if } x < 0 \\ -x^2 + 2x, & \text{if } x \ge 0 \end{cases}
$$

First, graph  $y = x^2 + 2x$ ; Then, graph  $y = -x^2 + 2x$ ; Finally, keep only the part of  $y = x^2 + 2x$  for  $x < 0$  and the part of  $y = -x^2 + 2x$ for  $x > 0$ ; This gives the graph of  $y = f(x)$ .

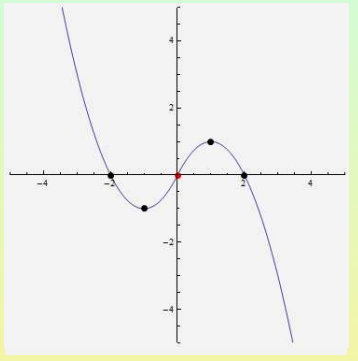

### <span id="page-44-0"></span>Composition of Functions

• The composition of g and f is the function  $g \circ f$ , defined by

$$
(f\circ g)(x)=f(g(x));
$$

In set diagram, we have

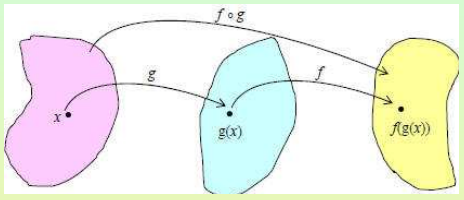

In machine diagram, we have

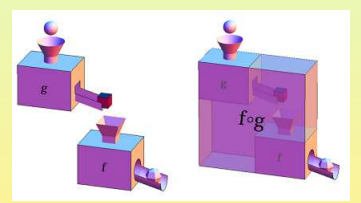

# <span id="page-45-0"></span>Examples of Composition

\n- \n of 
$$
f(x) = x^7
$$
 and  $g(x) = x^3 - 2x$ , find\n
	\n- \n of  $g(g(x)) = f(x^3 - 2x) = (x^3 - 2x)^7$ ;\n
	\n- \n  $g(f(x)) = g(x^7) = (x^7)^3 - 2(x^7) = x^{21} - 2x^7$ ;\n
	\n- \n of  $f(f(x)) = f(x^7) = (x^7)^7 = x^{49}$ ;\n
	\n\n
\n- \n If  $f(x) = \frac{x + 8}{x - 1}$  and  $g(x) = \sqrt{x}$ , find\n
	\n- \n of  $f(g(x)) = f(\sqrt{x}) = \frac{\sqrt{x} + 8}{\sqrt{x} - 1}$ ;\n
	\n- \n  $g(f(x)) = g\left(\frac{x + 8}{x - 1}\right) = \sqrt{\frac{x + 8}{x - 1}}$ .\n
	\n\n
\n

#### <span id="page-46-0"></span>Difference Quotient

- Given a function f, the expression  $\frac{f(x+h) f(x)}{h}$  is called the difference quotient of  $f$  at  $x$ ;
- Geometrically, the difference quotient is the slope of the secant line of  $y = f(x)$  through the points  $(x, f(x))$  and  $(x + h, f(x + h))$ :

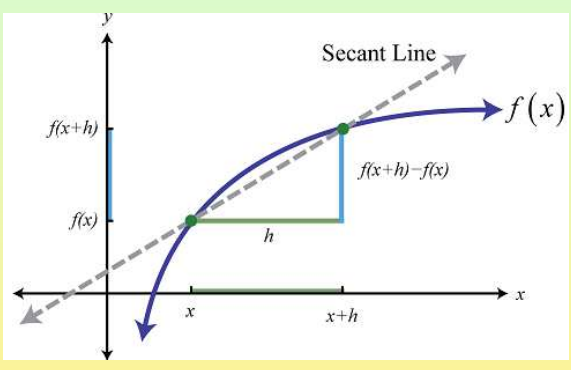

#### <span id="page-47-0"></span>Computing Difference Quotients

Find the difference quotient of  $f(x) = 3x^2 - 2x + 1$  at x and simplify:  $\bullet$  $\frac{h}{h} = \frac{(3(x+h)^2 - 2(x+h) + 1) - (3x^2 - 2x + 1)}{h}$  $f(x+h) - f(x)$ = h  $\frac{3(x^2+2xh+h^2)-2x-2h+1-3x^2+2x-1}{h} =$  $\frac{3x^2 + 6xh + 3h^2 - 2x - 2h + 1 - 3x^2 + 2x - 1}{h} =$ h  $6xh + 3h^2 - 2h$  $\frac{3h^2 - 2h}{h} = \frac{h(6x + 3h - 2)}{h}$  $\frac{3h-1}{h} = 6x + 3h - 2;$ 

Find the difference quotient of  $f(x) = \frac{1}{x}$  at x and simplify:  $\bullet$ 

$$
\frac{f(x+h) - f(x)}{\frac{x - (x+h)}{h}} = \frac{\frac{1}{x+h} - \frac{1}{x}}{h} = \frac{\frac{x}{x(x+h)} - \frac{x+h}{x(x+h)}}{h} = \frac{-h}{h(x(x+h))} = \frac{-1}{x(x+h)}.
$$